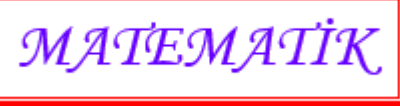

Sinifi: .................... Numarası: .........

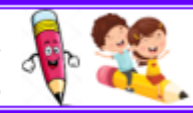

## ZİHİNDEN TOPLAMA İŞLEMİ

V Aşağıda verilen toplama işlemlerini örnekteki gibi zihinden yapalım.

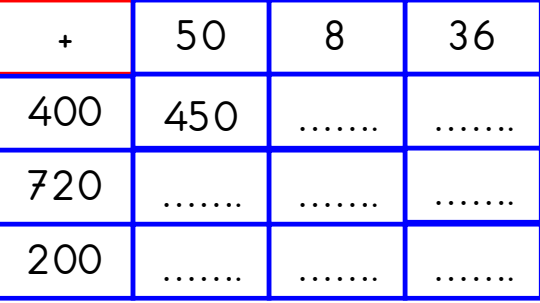

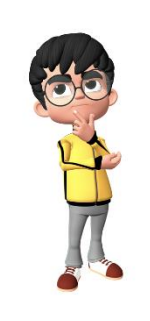

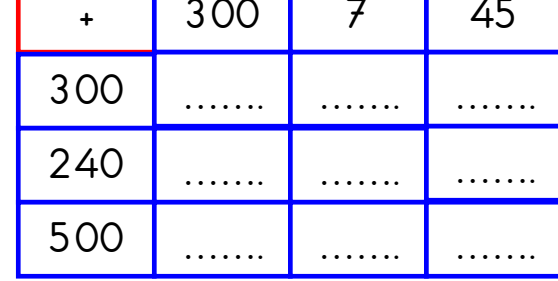

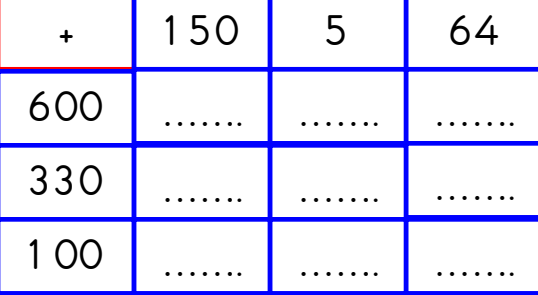

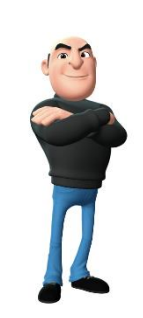

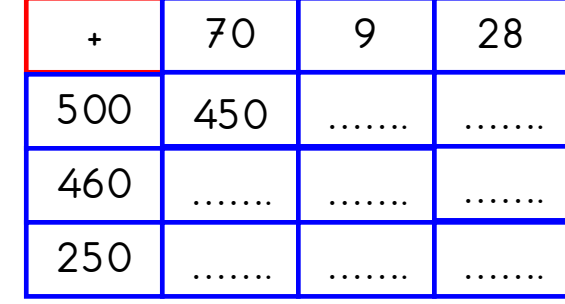

 $\frac{1}{20}$  Aşağıda verilen toplama işlemlerini örnekteki gibi zihinden yapalım.

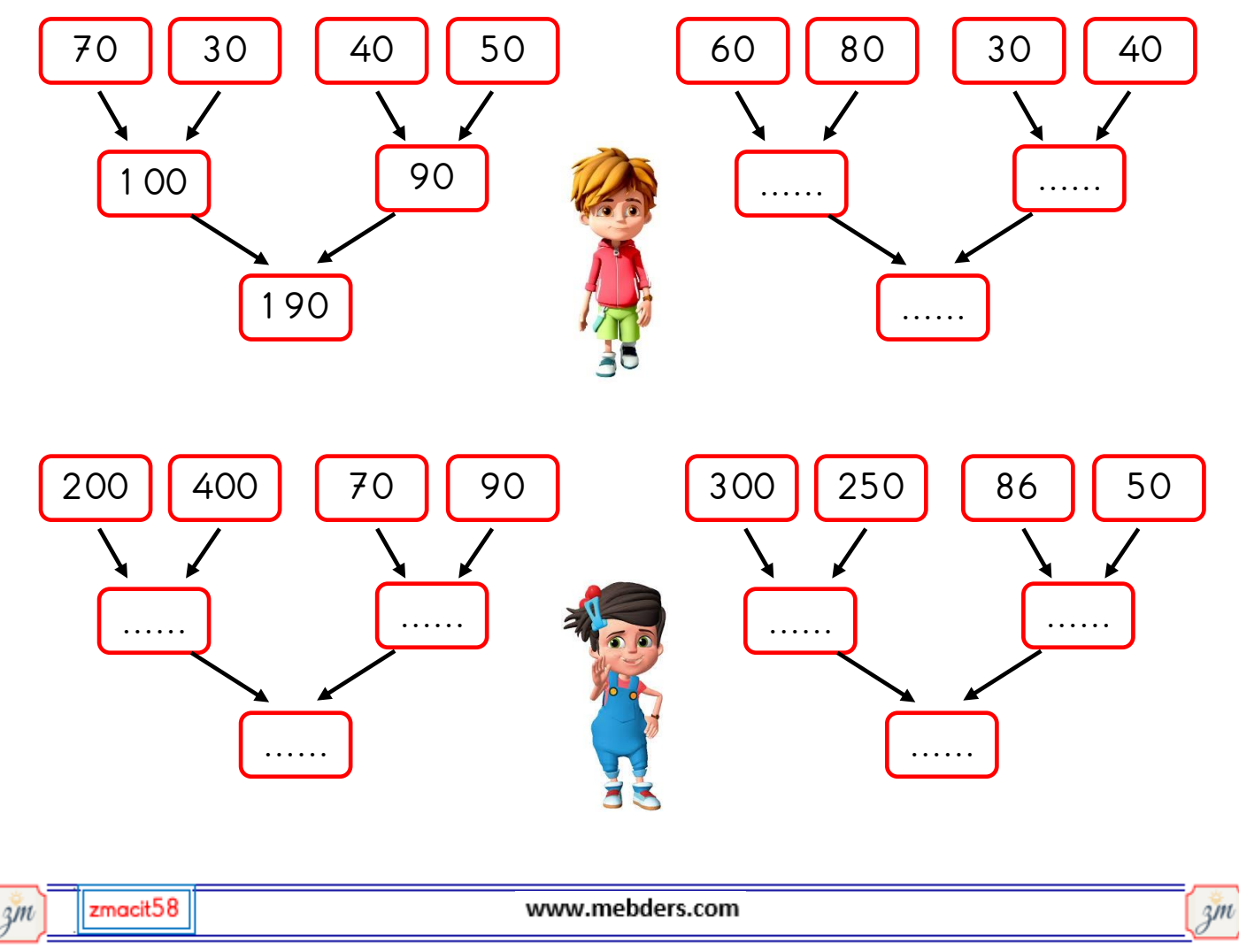

 $3.$ Sinif